$\bullet$  $\bullet$  [startstop](#page-1-0)  $\bullet$  $\bullet$ [1.](#page-1-1) [2.](#page-2-0) [3.](#page-2-1) [4.](#page-2-2)

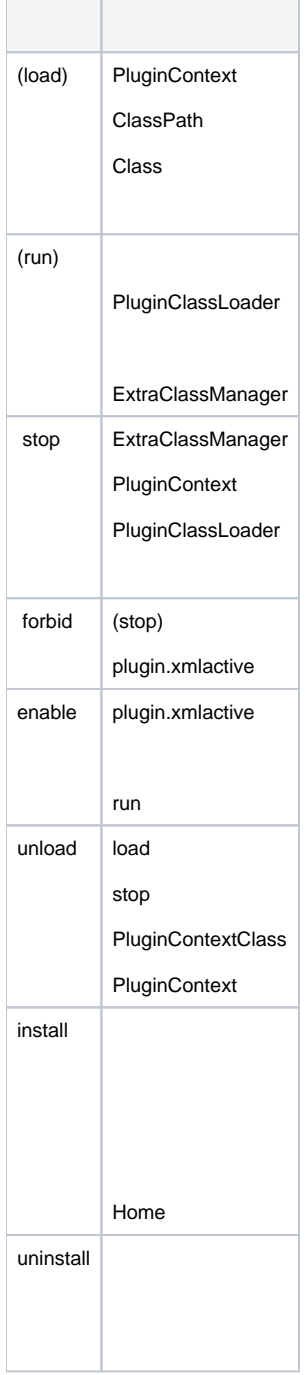

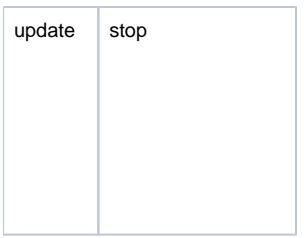

### startstop

## <span id="page-1-0"></span>**startstop**

9.0stoplifecycle-monitor

#### **lifecycle-monitor**

<lifecycle-monitor class="com.fr.plugin.performance.base.manager.monitor.PerformancePluginMonitor"/>

# AbstractPluginLifecycleMonitor

```
/**
 * ,
  */
public class PerformancePluginMonitor extends AbstractPluginLifecycleMonitor {
     @Override
     public void afterRun(PluginContext context) {
         //do something
     }
     @Override
     public void beforeStop(PluginContext context) {
        //release resources
     }
}
```
## afterRunbeforeStopPluginContext

#### 2017126

lifecycle-monitorafterInstall()beforeUninstall()afterUpdate()

AbstractPluginLifecycleMonitor

### ExtraClassManager

stop

<span id="page-1-1"></span>1.

PluginEventListenervoid on(PluginEvent)

1. priority,

2. scopeServletPluginListenerScope.ServletContextScopeServlet

```
//
PluginEventListener listener = new PluginEventListener(PluginListenerPriority.StableFactory, 
PluginListenerScope.ServletContextScope) {
     @Override
    public void on(PluginEvent event) {
         refreshJavaScriptFiles();
     }
};
```
## <span id="page-2-0"></span>2.

#### PluginFilterPluginContextPluginFilterPluginEventListener

```
PluginFilter filter = new PluginFilter() {
     @Override
    public boolean accept(PluginContext context) {
         //JavaScriptFileHandler
         return context.contain("JavaScriptFileHandler");
     }
};
```
<span id="page-2-1"></span>3.

### PluginEventType

<span id="page-2-2"></span>4.

GeneralContextPluginListenerRegistration

```
//
PluginEventListener listener = new PluginEventListener(PluginListenerPriority.StableFactory, 
PluginListenerScope.ServletContextScope) {
     @Override
    public void on(PluginEvent event) {
         refreshJavaScriptFiles();
     }
};
//
PluginFilter filter = new PluginFilter() {
     @Override
    public boolean accept(PluginContext context) {
        //JavaScriptFileHandler
        return context.contain("JavaScriptFileHandler");
     }
};
//JavaScriptFileHandlerjs
PluginListenerRegistration.getInstance().listen(PluginEventType.AfterStop,listener,filter);
```